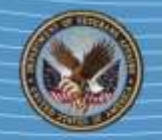

## **Some VIP Firm Websites May Not be Visible to VA Customers Fact Sheet**

## **Summary:**

U.S. Department of Veterans Affairs (VA) staff may not be able to access the websites of some verified Veteran-Owned Small Businesses (VOSBs) and Service-Disabled Veteran-Owned Small Businesses (SDVOSBs) from within the VA security firewall network.

## **Discussion:**

Due to enhanced security requirements in the VA firewall, websites of some verified firms are not accessible from within the VA network. Inability to reach these websites may hamper the ability of VA procurement officials and program managers to include these firms in market research to identify verified VOSBs capable of meeting their procurement needs.

In most instances, the blocked sites are not properly **'categorized.'** VA utilizes the BrightCloud Web Classification service to determine the categorization of website addresses (URLs) across more than 83 categories. The VA firewall checks outbound Internet traffic against the BrightCloud categorization database before allowing access to the website. URLs that are not properly categorized in the BrightCloud database are blocked.

## **Ensure VA staff can access your firm's website**

Submit a *URL Categorization Change Request*  form for your website to BrightCloud.

Complete your submission at [http://www.brightcloud.com/tools/change](http://www.brightcloud.com/tools/change-request-url-categorization.php)[request-url-categorization.php](http://www.brightcloud.com/tools/change-request-url-categorization.php)

- Enter your website URL in the URL box
- Select the appropriate Webroot category that best describes your firm (Category descriptions are listed at the bottom of the submission form. Example: Business and Economy Category is described as Business firms, corporate websites, business information, economics, marketing, management, and entrepreneurship)
- Enter your email address (Your email address is used by BrightCloud to send notifications regarding your change request.)
- Enter the CAPTCHA display word in the authentication box
- Submit your request

You can verify VA's ability to access your firm's website from within the VA security firewall network by contacting 1–866–584–2344.

Quickly access VA verification application resources via [Verification Assistance.](https://www.va.gov/osdbu/verification/assistance)

For more information about VA Small and Veteran Business Programs, visit [https://www.va.gov/osdbu.](https://www.va.gov/osdbu)

> **Center for Verification and Evaluation Office of Small and Disadvantaged Business Utilization** 1–866–584–2344 Monday–Friday 8 a.m.–6 p.m. (Eastern)

> > Status Update: verificationfollowup@va.gov Profile Questions: vip@va.gov

Updated May 2017 | Created August 2016 Page 1